**空图-股识吧**

## $F10$

其实是股票市场中的两个变量在不同组合下的显示的座标的集合.也就是数学中常  $X$ Y $\sim$  $\begin{array}{ccccccccc} 1 & & 10.1 & & 2.1\% & & & & 2 & 25 & 1.7\% \\ 3.25 & & 5.6\% & \ldots & \ldots & & & & . \end{array}$ 股票3 25元,跌5.6%,.......所有股票形成的点就构成了星空图.

用"阶段统计"功能

**三、同花顺里的模拟炒股怎么看以前买过的?**

 $45$  3  $9\%$  $\overline{7}$  $\theta$ 

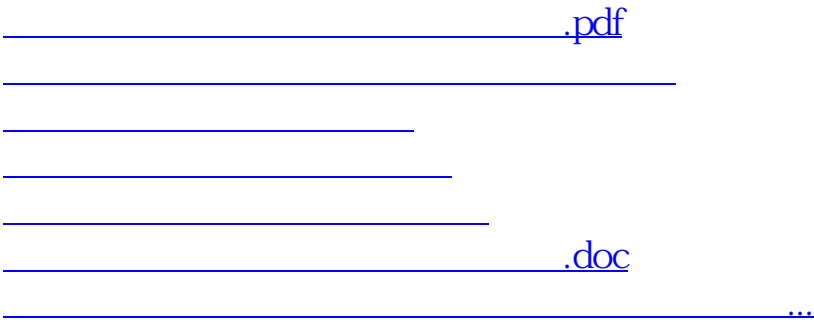

<https://www.gupiaozhishiba.com/article/41014235.html>